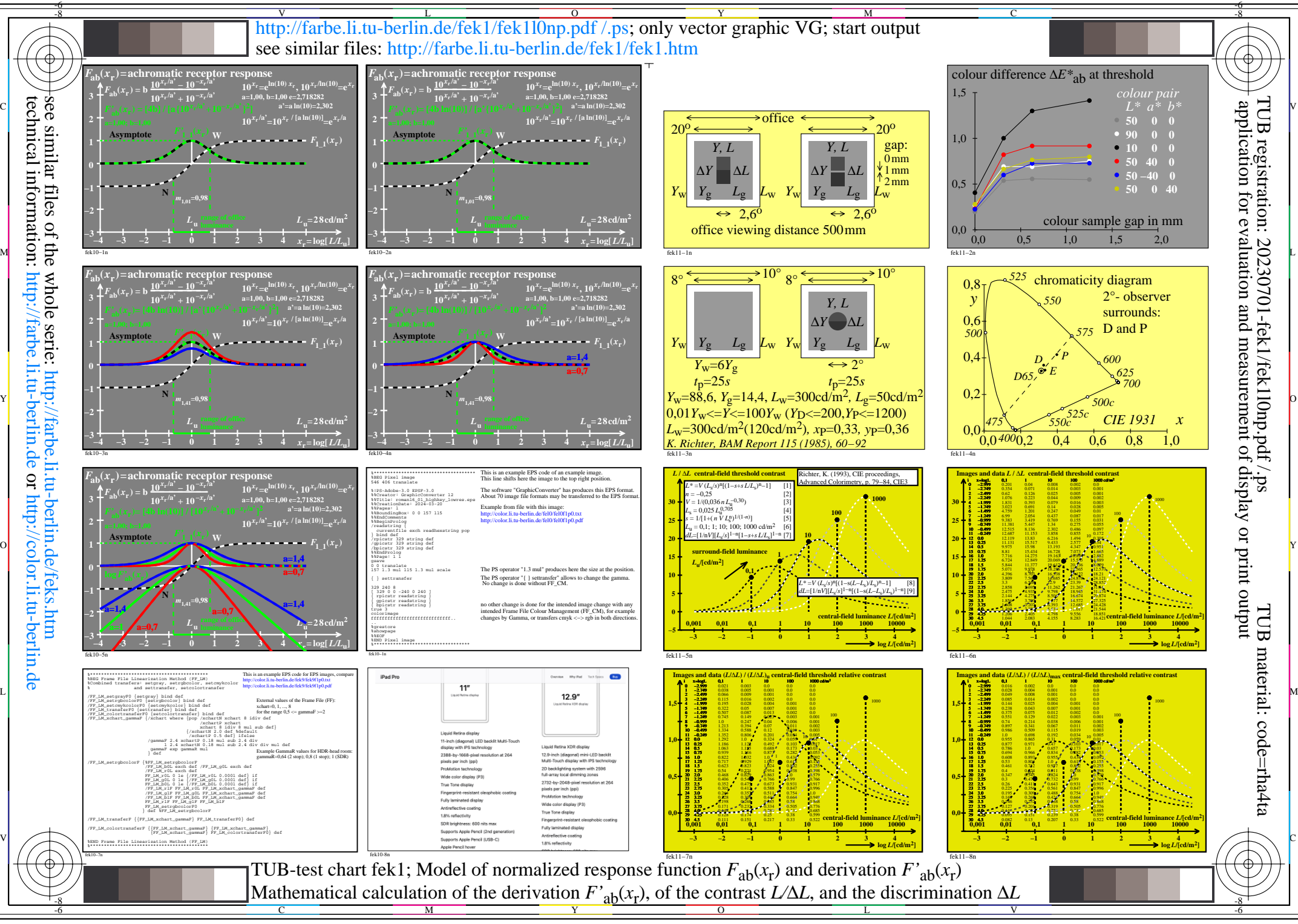

http: or http: